# HAPAK<sup>®</sup> Die Branchensoftware

## **HAPAK-Neuheiten Version XE7.0**

## **Buchungssperre für beendete Projekte**

unter dem Tab Zusatz kann durch berechtigte Nutzer (Zugriffsrecht) eine Sperre für Kostenbuchungen (RE, Lohn, Material … ) eingestellt werden

## **Freigabe der Archivierungsschnittstelle: digitales Archiv**

Starfinder oder PDF-Export für beliebige Archivsysteme Diese Schnittstelle muss entsprechend freigeschaltet werden.

HAPAK speichert alle Dokumente als PDF/A für die Archivierung. Wenn auch das Modul e-Rechnung benutzt wird (Rechnungsversand mit ZUGFeRD-Daten) wird PDF/A auch mit diesen Daten gespeichert.

Dazu muss in der Konfiguration - Firmendaten- die IBAN und BIC der eigenen Bank eingetragen sein. Diese Felder sind dort zusätzlich eingefügt worden.

## Konfiguration der Verzeichnisse für die Archivübergabe

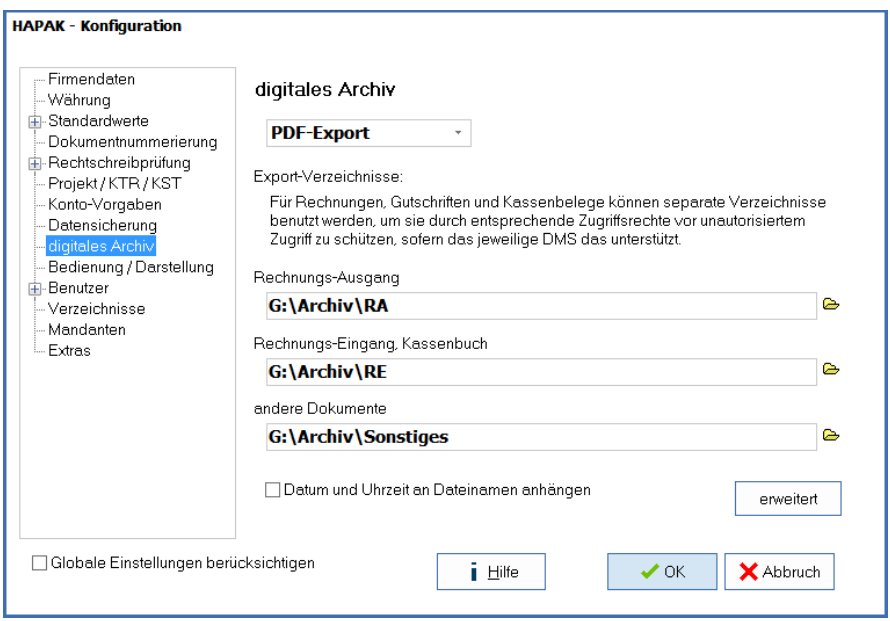

Zusätzlich gibt es noch die erweiterten Einstellungen.

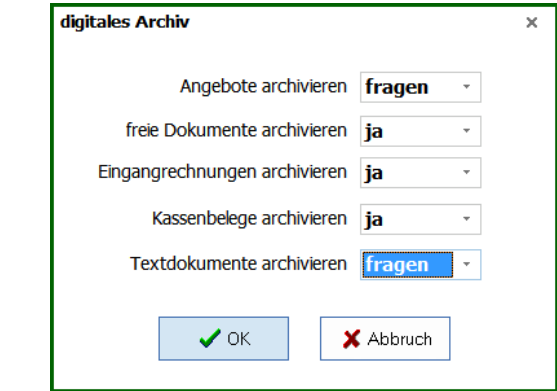

## **DATEV-Schnittstellen**

- DATEV-Export: Die CSV-Schnittstelle ersetzt die zum Jahresende auslaufende KNE-Schnittstelle.
- DATEV-Online Schnittstelle (DATEV Unternehmen Online) muss mit der XE7 freigeschaltet werden

## www.hapak.de

# HAPAK<sup>®</sup> Die Branchensoftware

#### **Barkasse**

Die Barkasse ist jetzt auch GoBD-konform. Für die Nutzung ist aber ein Archivierungssystem notwendig. Beim Start kommt eine entsprechende Meldung, wenn kein Archivierungssystem angeschlossen ist.

## **Verbesserte Schnittstelle ELO**

Die Schnittstelle vom Rechnungseingang zu ELO wurde vereinfacht.

## **Mobiler Arbeitsauftrag**

- Texte unter den Unterschriften sind änderbar
- Artikelnummern in Materialliste können abgeschaltet werden

## **Archivierung Listendruck**

Der Listendruck in RA, RE, Projekt, …… ist mit einer Archivierung vorbelegt, wenn die Archivierung eingerichtet ist. (digitales Archiv freigeschaltet und Archivierung konfiguriert)

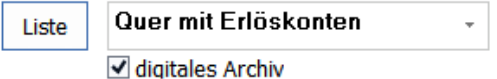

Wenn nicht archiviert werden soll, muss der Haken entfernt werden oder die Vorschau mit anschließendem Druck gewählt werden.

Beachten bitte auch, dass in der Konfiguration die Angaben zur eigenen Firma komplett sind.

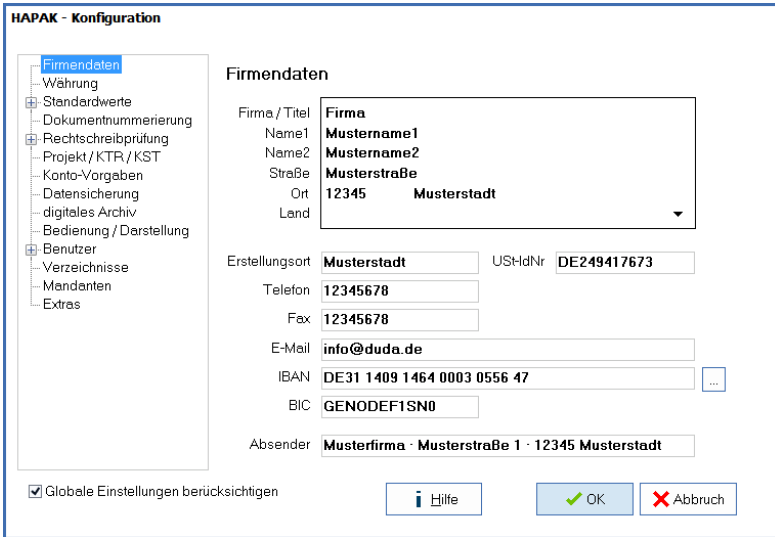